Espace pédagogique de l'académie de Poitiers > SRANE - Site de Poitiers > <https://ww2.ac-poitiers.fr/srane/spip.php?article553> - Auteur : Chantal Bernard

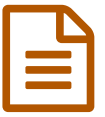

## Gérer des cours sur une plateforme Moodle<br>
publié le 17/10/2014 - mis à jour le 05/11/2014

*Descriptif :*

Un atelier de 3H pour les enseignants qui veulent travailler avec une plateforme d'enseignement.

*Sommaire :*

- Contenu (3H)
- Date et lieux :
- Public concerné

**Moodle** est une plateforme de formation qui peut être installée sur l'internet ou sur un serveur dans l'établissement. C'est un des services accessibles par l'intermédiaire de l'environnement numérique de travail **[i-Cart](https://ww2.ac-poitiers.fr/srane/spip.php?rubrique10)**.

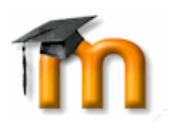

Les enseignants qui le souhaitent peuvent aussi utiliser un espace de la plateforme académique "[Moodlepeda](https://moodlepeda.ac-poitiers.fr/moodle2014/) ".

Moodle permet par exemple de mettre à disposition des élèves des **forums**, des **wikis**, des **espaces personnels de rédaction** par exemple pour les projets ou les périodes de formation en entreprise, des **tests** avec "feed-back" (information fournie à la personne qui vient de faire le test sur ses erreurs)...

## ● Contenu (3H)

- organiser la plateforme,
- organiser l'inscription des élèves,
- alterner les activités en présence et à distance

Les participants peuvent après l'atelier bénéficier d'un accompagnement de projet à distance.

## ● Date et lieux :

Vendredi 7 novembre 2014, 14h-17h, au CDDP 16, château de l'Oisellerie, 16400 la Couronne (formateur Emmanuel Aligé).

D'autres dates seront proposées ailleurs en fonction des besoins repérés. Exprimez les [demandes](https://ww2.ac-poitiers.fr/srane/spip.php?page=mail&m=chantal.bernard) via ce formulaire.

Public concerné

Enseignants du second degré des établissements ayant un projet d'usage d'une plateforme Moodle.

Pré-requis : aisance dans l'usage des outils informatiques courants. Connaitre le potentiel de la plateforme (par exemple avoir assisté à l'atelier "Moodle : pour quels usages [pédagogiques](https://ww2.ac-poitiers.fr/srane/spip.php?article437) ?").

Les personnes qui se sont inscrites à l'atelier sur Gaïa (ref 14A0131084) n'ont pas besoin de se réinscrire. On peut s'inscrire ou modifier son [inscription](http://moodle.oisellerie.org/ateliers/) en ligne  $\mathbb{Z}^n$ 

Pour en savoir plus sur Moodle et son installation : un article d'Emmanuel Aligé "Les apports de la plateforme [pédagogique](https://ww2.ac-poitiers.fr/srane/spip.php?article281) en ligne Moodle".

Des exemples d'usages d'une plateforme de formation en collège : [l'expérimentation](https://ww2.ac-poitiers.fr/srane/spip.php?article251) du collège de Lencloitre.

Des exemples d'usage d'une plateforme de formation en lycée : [témoignage](https://ww2.ac-poitiers.fr/ecolgt/spip.php?article321) issu du lycée Merleau Ponty &

Un exemple de travail dirigé s'appuyant sur la [fonctionnalité](https://ww2.ac-poitiers.fr/matice/spip.php?article586) "devoir en ligne" : témoignage issu du lycée Jean Macé  $\boldsymbol{\mathcal{C}}$ 

## Document joint **B** Affichette [imprimable](https://ww2.ac-poitiers.fr/srane/sites/srane/IMG/pdf/atelier-moodle-gerer-2014.pdf) (PDF de 86.8 ko) Atelier gérer cours avec Moodle Lien complémentaire **O** Les [tutoriels](http://moodle.oisellerie.org/atice/course/view.php?id=8) du CDDP 16<sup>C</sup>

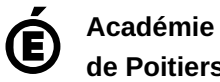

**de Poitiers** Avertissement : ce document est la reprise au format pdf d'un article proposé sur l'espace pédagogique de l'académie de Poitiers. Il ne peut en aucun cas être proposé au téléchargement ou à la consultation depuis un autre site.